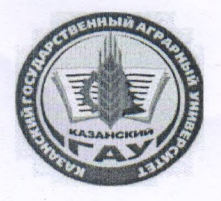

МИНИСТЕРСТВО СЕЛЬСКОГО ХОЗЯЙСТВА **РОССИЙСКОЙ ФЕДЕРАЦИИ** ФЕДЕРАЛЬНОЕ ГОСУДАРСТВЕННОЕ БЮДЖЕТНОЕ ОБРАЗОВАТЕЛЬНОЕ УЧРЕЖДЕНИЕ ВЫСШЕГО ОБРАЗОВАНИЯ «Казанский государственный аграрный университет» (ФГБОУ ВО КАЗАНСКИЙ ГАУ)

Институт экономики

Кафедра экономики и информационных технологий

**УТВЕРЖДАЮ** Проректор по учебновоспитательной работе и молодежной податике, доцент И бата Дмитриев

Рабочая программа дисциплиных

#### ЦИФРОВЫЕ ТЕХНОЛОГИИ В АПК

Направление подготовки 35.03.04 Агрономия

Направленность (профиль) подготовки Биотехнология и защита растений

> Форма обучения очная

Казань - 2022

Составитель:

доцент, к.э.н., доцент

Должность, ученая степень, ученое звание

Подпись

Логинова Ирина Михайловна Ф.И.О.

Рабочая программа дисциплины обсуждена и одобрена на заседании кафедры экономика и информационные технологии «5» мая 2022 года (протокол № 16)

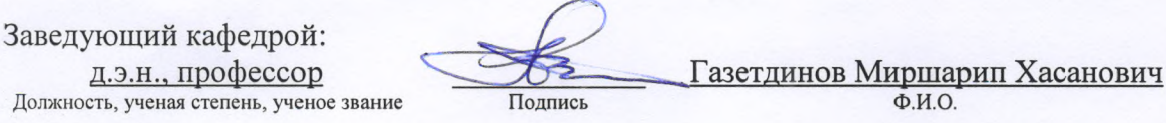

Рассмотрена и одобрена на заседании методической комиссии института экономики «6» мая 2022 года (протокол № 15)

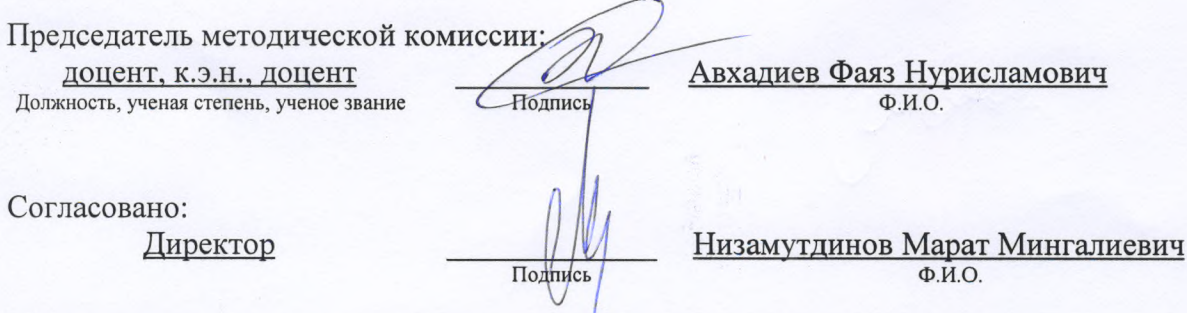

Протокол ученого совета Института экономики № 8 от «6» мая 2022 года

# **1. Перечень планируемых результатов обучения по дисциплине, соотнесенных с планируемыми результатами освоения образовательной программы**

В результате освоения ОПОП бакалавриата по направлению обучения 35.03.04 Агрономия направленность (профиль) подготовки «Биотехнология и защита растений» обучающийся<br>должен овладеть следующими результатами обучения по дисциплине «Цифровые должен овладеть следующими результатами обучения по дисциплине технологии в АПК»:

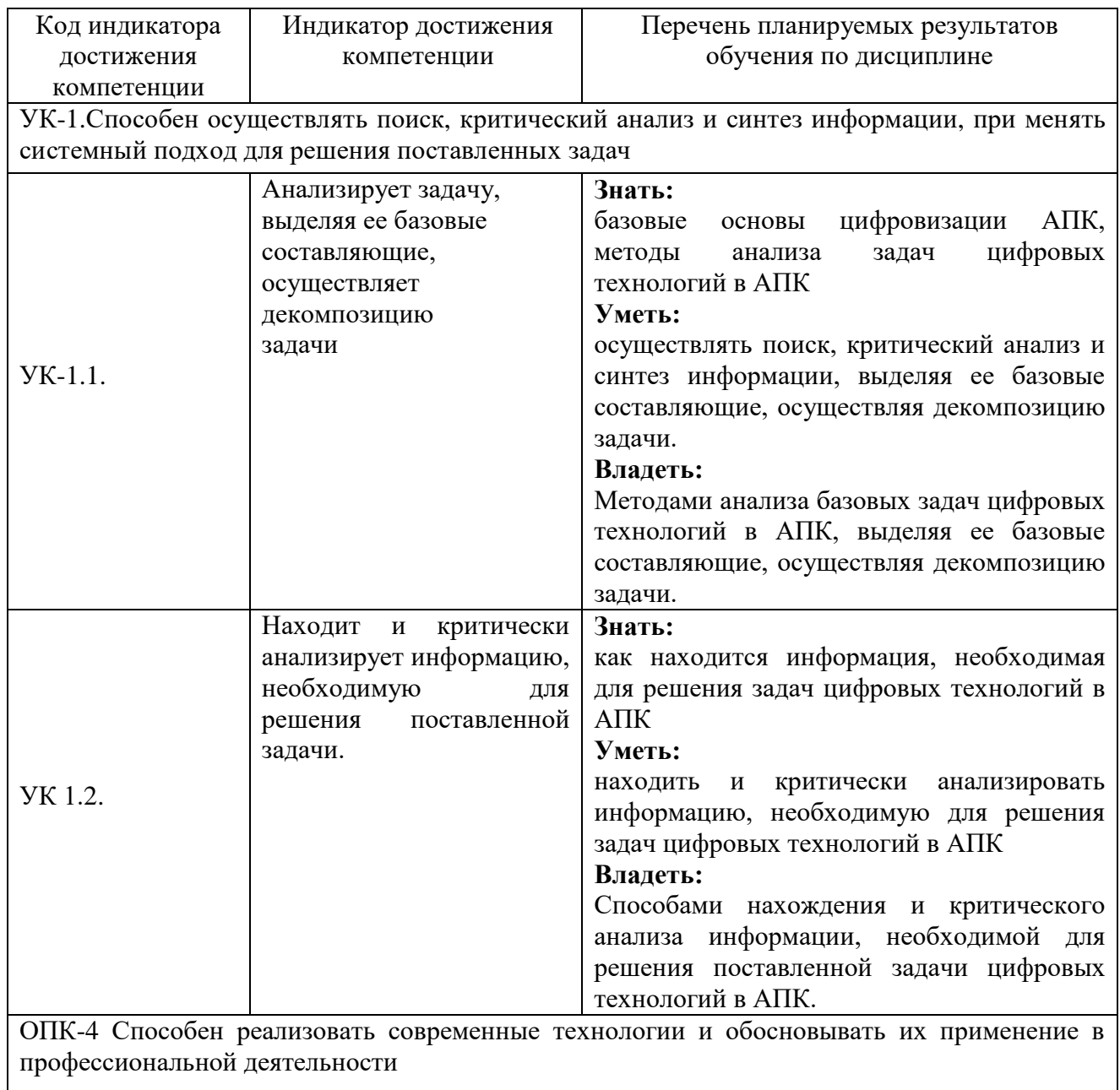

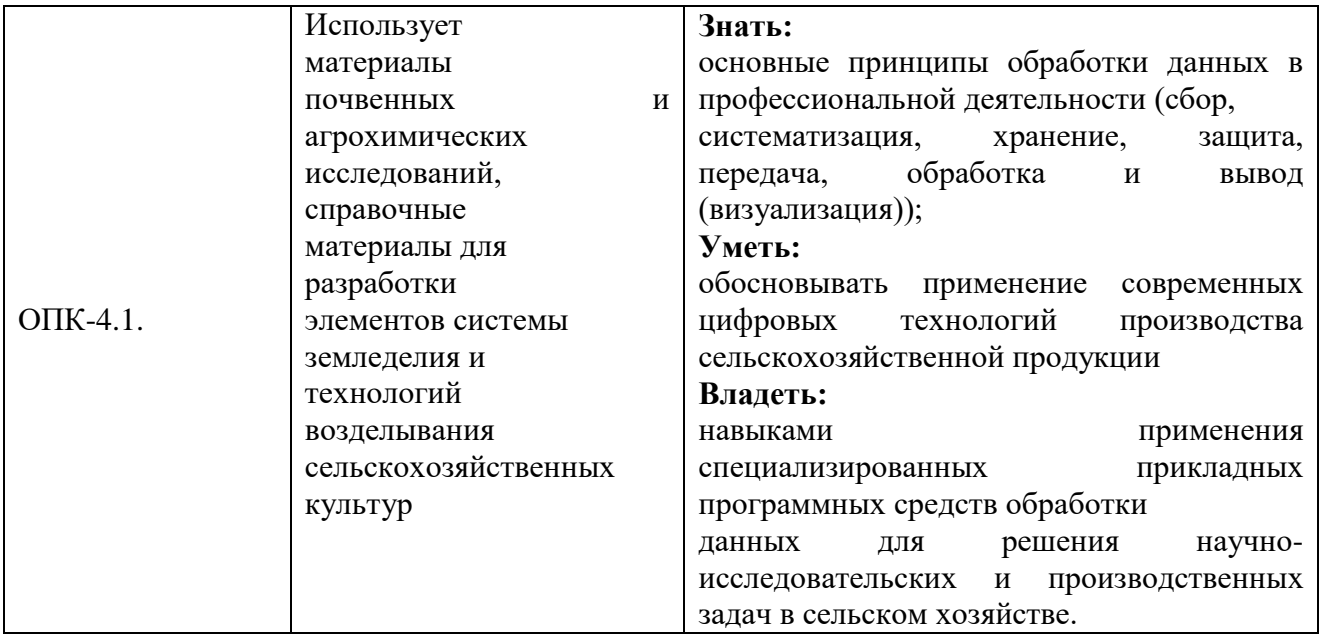

#### **2. Место дисциплины в структуре ОПОП ВО**

Дисциплина «Цифровые технологии в АПК» относится к обязательной части блока 1 «Дисциплины» (модули). Изучается во 2 семестре на 1 курсе при очной форме обучения.

Дисциплина является общим теоретическим и методологическим основанием при изучении следующих дисциплин: «Растениеводство», «Экономика и организация предприятий АПК».

### **3. Объем дисциплины в зачетных единицах с указанием количества академических часов, выделенных на контактную работу обучающихся с преподавателем (по видам учебных занятий) и на самостоятельную работу обучающихся**

Общая трудоемкость дисциплины составляет 4 зачетных единиц, 144 часов.

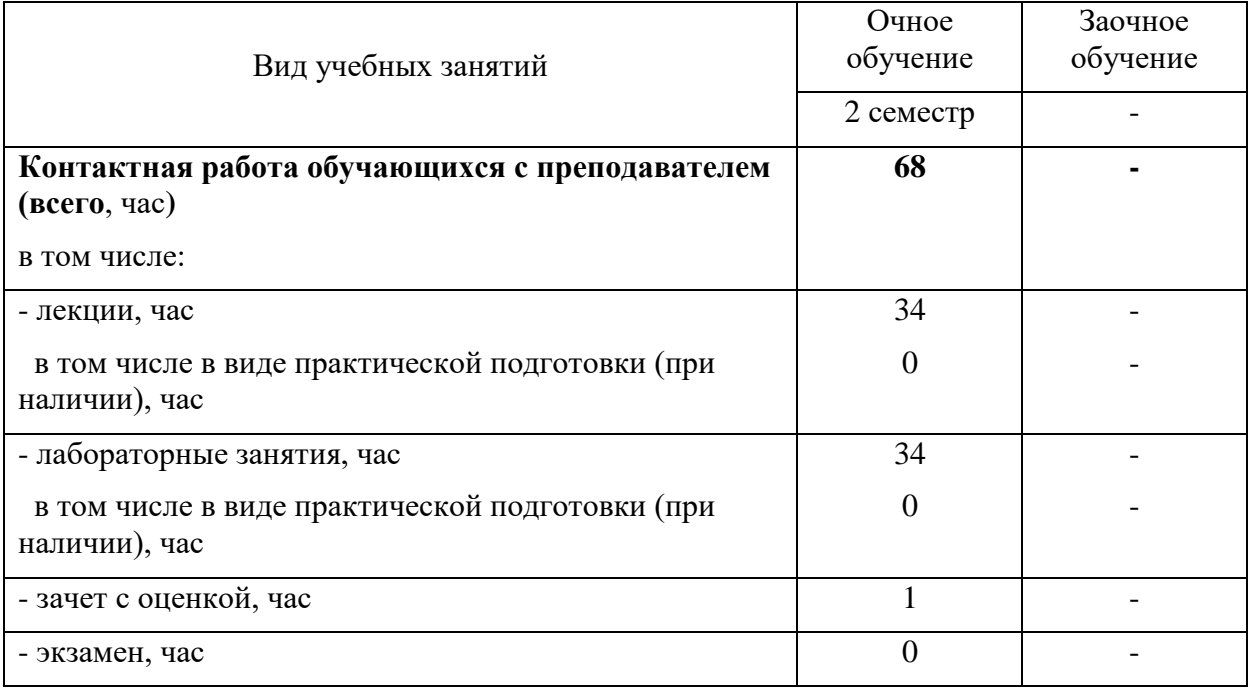

Таблица 3.1 - Распределение фонда времени по семестрам и видам занятий, в часах

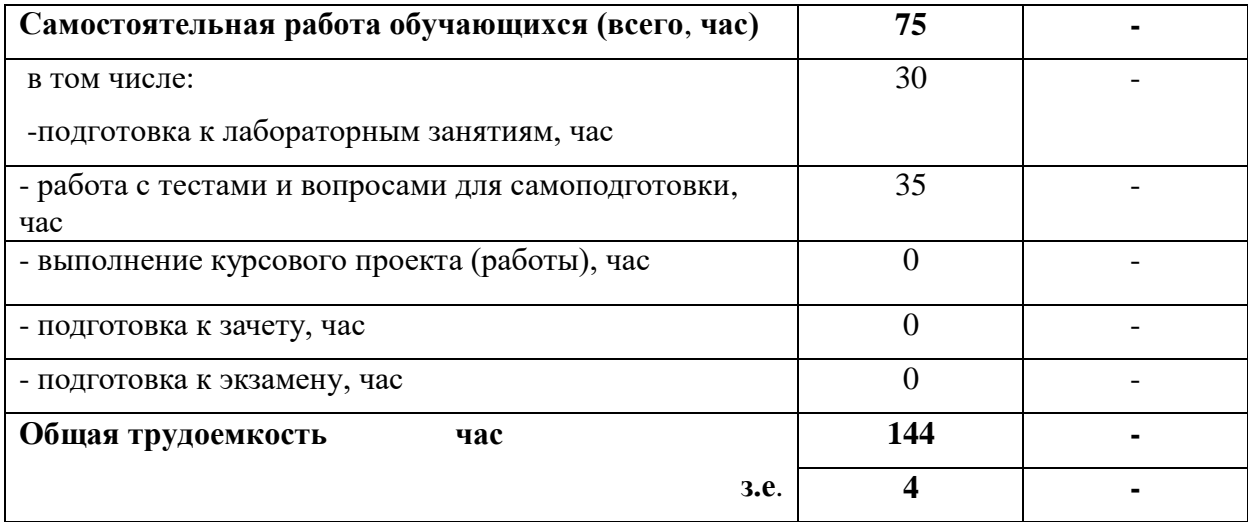

### **4. Содержание дисциплины (модуля), структурированное по разделам и темам с указанием отведенного на них количества академических часов и видов учебных занятий**

Таблица 4.1 - Разделы дисциплины и трудоемкость по видам учебных занятий (в академических часах)

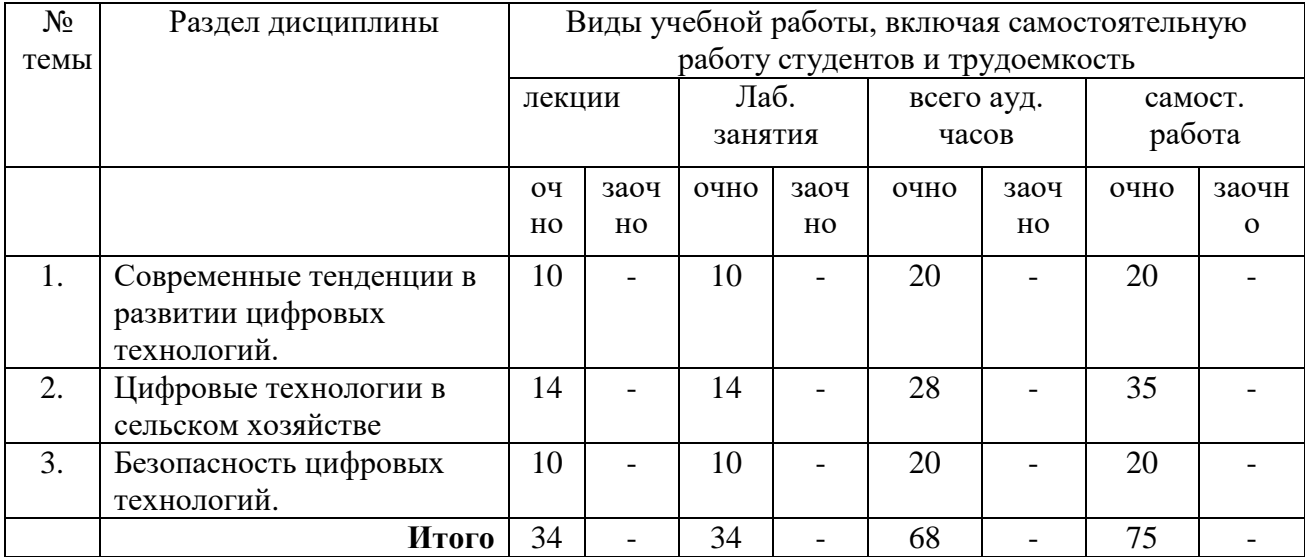

# Таблица 4.2 - Содержание дисциплины, структурированное по разделам и темам

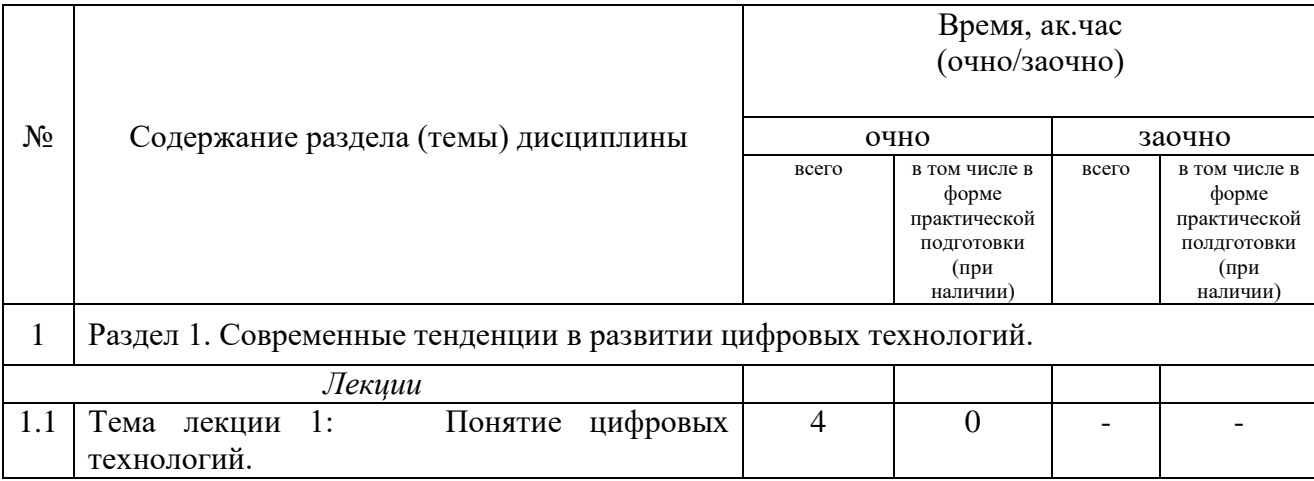

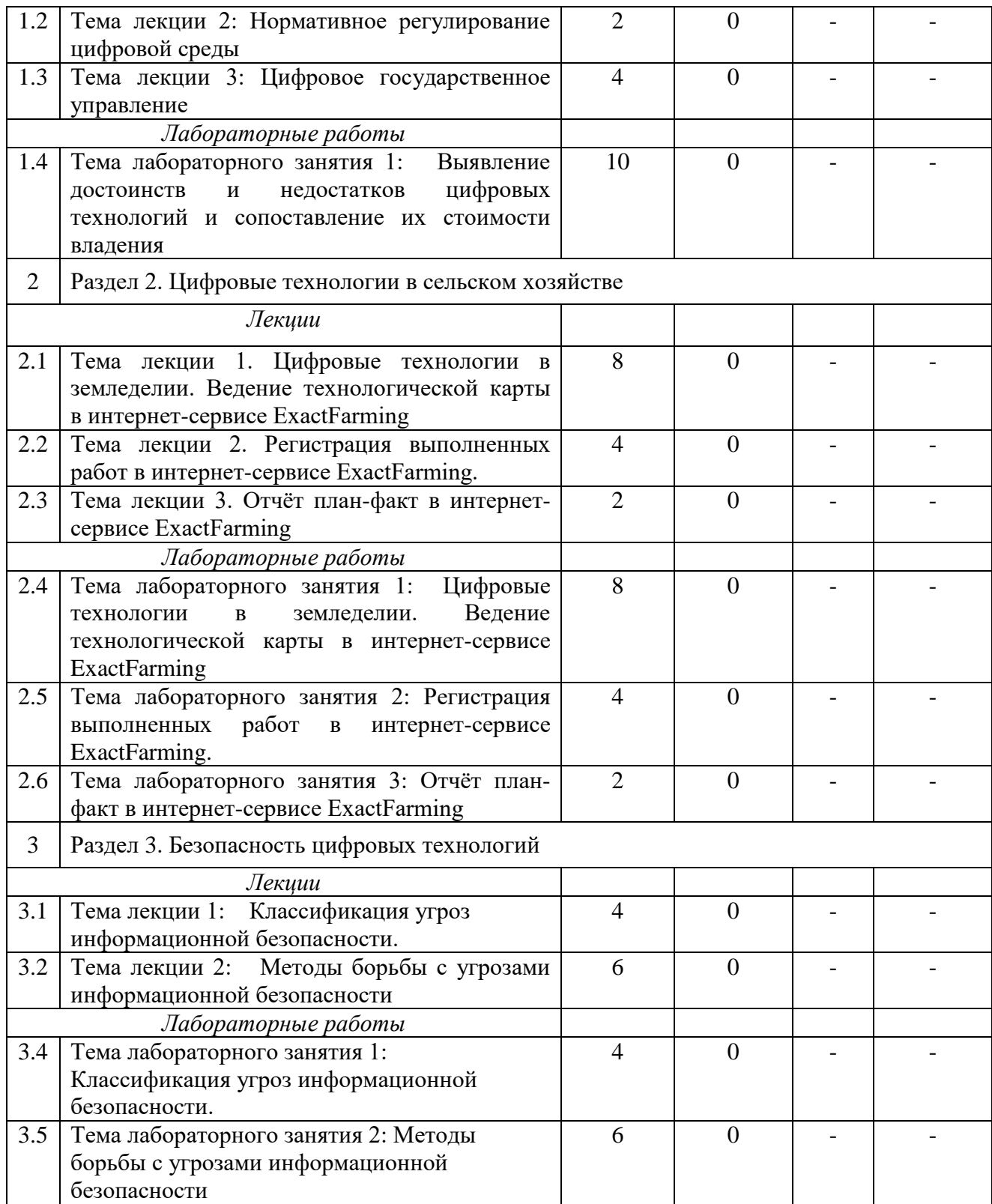

# **5. Перечень учебно-методического обеспечения для самостоятельной работы обучающихся по дисциплине**

1. Газетдинов М.Х., Юсупова А.Р., Панков А.О., Кузнецов М.Г. Цифровые технологии в АПК: методические указания для лабораторных занятий. – Казань: изд-во Казанского ГАУ, 2021. -76 с.

#### **6. Фонд оценочных средств для проведения промежуточной аттестации обучающихся по дисциплине**

Представлен в приложении к рабочей программе дисциплины «Цифровые технологии в АПК»

### **7. Перечень основной и дополнительной учебной литературы, необходимой для освоения дисциплины и учебно-методических указаний для самостоятельной работы обучающихся по дисциплине**

Основная учебная литература:

1. Информационные системы и цифровые технологии. Часть 1 : учебное пособие / В.В. Трофимов, М.И. Барабанова, В.И. Кияев, Е.В. Трофимова ; под общ. ред. проф. В.В. Трофимова и В.И. Кияева. — Москва : ИНФРА-М, 2021. — 253 с. — (Высшее образование: Бакалавриат). - ISBN 978-5-16-109479-2. - Текст : электронный. - URL: https://znanium.com/catalog/product/1370826. – Режим доступа: по подписке.

2. Развитие предпринимательства: концепции, цифровые технологии, эффективная система : монография / под ред. М. А. Эскиндарова. - 2-е изд.. - Москва : Дашков и К, 2020. - 605 с. - ISBN 978-5-394-03821-1. - Текст : электронный. - URL: https://znanium.com/catalog/product/1232454. – Режим доступа: по подписке..

3. Петрова, И. В. Цифровые технологии как инструмент финансового контроля : учебное пособие для магистратуры / Л. Л. Арзуманова, О. В. Болтинова, И. В. Петрова ; под ред. Л. Л. Арзумановой. — Москва : Норма : ИНФРА-М, 2021. — 104 с. — DOI 10.12737/1234412. - ISBN 978-5-00156-155-2. - Текст : электронный. - URL: https://znanium.com/catalog/product/1234413. – Режим доступа: по подписке..

Дополнительная учебная литература:

1. Цифровизация: практические рекомендации по переводу бизнеса на цифровые технологии. - Москва : Альпина Паблишер, 2019. - 252 с. - ISBN 978-5-9614-2849-0. - Текст : электронный. - URL: https://znanium.com/catalog/product/1222514. – Режим доступа: по подписке.

#### **8. Перечень ресурсов информационно-телекоммуникационной сети «Интернет», необходимых для освоения дисциплины**

1. Электронная библиотечная система «Znanium.Com» Издательство «ИНФРА-М»

2. Поисковая система Рамблер www. rambler.ru;

3. Поисковая система Яндекс www. yandex.ru;

4. Консультант+

5 Автоматизация и моделирование бизнес-процессов в Excel -

<http://www.cfin.ru/itm/excel/pikuza/index.shtml>

6. Электронная библиотека учебников. Учебники по управленческому учёту -

<http://studentam.net/content/category/1/43/52/>

7. Учебники по информатике и информационным технологиям -

<http://www.alleng.ru/edu/comp4.htm> -

8. Журналы по компьютерным технологиям -

[http://vladgrudin.ucoz.ru/index/kompjuternye\\_zhurnaly/0-11](http://vladgrudin.ucoz.ru/index/kompjuternye_zhurnaly/0-11)

#### **9. Методические указания для обучающихся по освоению дисциплины**

Обучение по дисциплине предполагает изучение курса на аудиторных занятиях (лекции, лабораторные занятия) и самостоятельной работы студентов. Лабораторные занятия дисциплины предполагают их проведение в различных формах (компьютерный практикум) с целью выявления полученных знаний, умений, навыков и компетенций, освоение студентом современных офисных технологий.

С целью обеспечения успешного обучения студент должен готовиться к лекции, поскольку она является важнейшей формой организации учебного процесса, поскольку:

знакомит с новым учебным материалом;

разъясняет учебные элементы, трудные для понимания;

систематизирует учебный материал;

ориентирует в учебном процессе.

Подготовка к лекции заключается в следующем:

внимательно прочитайте материал предыдущей лекции;

узнайте тему предстоящей лекции (по тематическому плану, по информации лектора);

ознакомьтесь с учебным материалом по учебнику и учебным пособиям;

постарайтесь уяснить место изучаемой темы в своей профессиональной подготовке;

запишите возможные вопросы, которые вы зададите лектору на лекции.

Подготовка к лабораторным занятиям:

 внимательно прочитайте материал лекций относящихся к данному семинарскому занятию, ознакомьтесь с учебным материалом по учебнику и учебным пособиям;

выпишите основные термины;

 ответьте на контрольные вопросы по семинарским занятиям, готовьтесь дать развернутый ответ на каждый из вопросов;

- уясните, какие учебные элементы остались для вас неясными и постарайтесь получить на них ответ заранее (до семинарского занятия) во время текущих консультаций преподавателя;

 готовиться можно индивидуально, парами или в составе малой группы последние являются эффективными формами работы.

Подготовка к экзамену. К экзамену необходимо готовится целенаправленно, регулярно, систематически и с первых дней обучения по данной дисциплине. Попытки освоить дисциплину в период зачётно-экзаменационной сессии, как правило, показывают не слишком удовлетворительные результаты. В самом начале учебного курса познакомьтесь со следующей учебно-методической документацией:

программой дисциплины;

- перечнем знаний и умений, которыми студент должен владеть;
- тематическими планами лекций, семинарских занятий;
- контрольными мероприятиями;
- учебниками, учебными пособиями по дисциплине, а также электронными ресурсами;

перечнем вопросов к экзамену.

После этого у вас должно сформироваться четкое представление об объеме и характере знаний и умений, которыми надо будет овладеть по дисциплине. Систематическое выполнение учебной работы на лекциях и лабораторных занятиях позволит успешно освоить дисциплину и создать хорошую базу для сдачи экзамена

#### Перечень методических указаний по дисциплине:

1. Газетдинов М.Х., Юсупова А.Р., Панков А.О., Кузнецов М.Г. Цифровые технологии в АПК: методические указания для лабораторных занятий. – Казань: изд-во Казанского ГАУ, 2021. -76 с.

# **10. Перечень информационных технологий, используемых при осуществлении образовательного процесса по дисциплине, включая перечень программного обеспечения и информационных справочных систем**

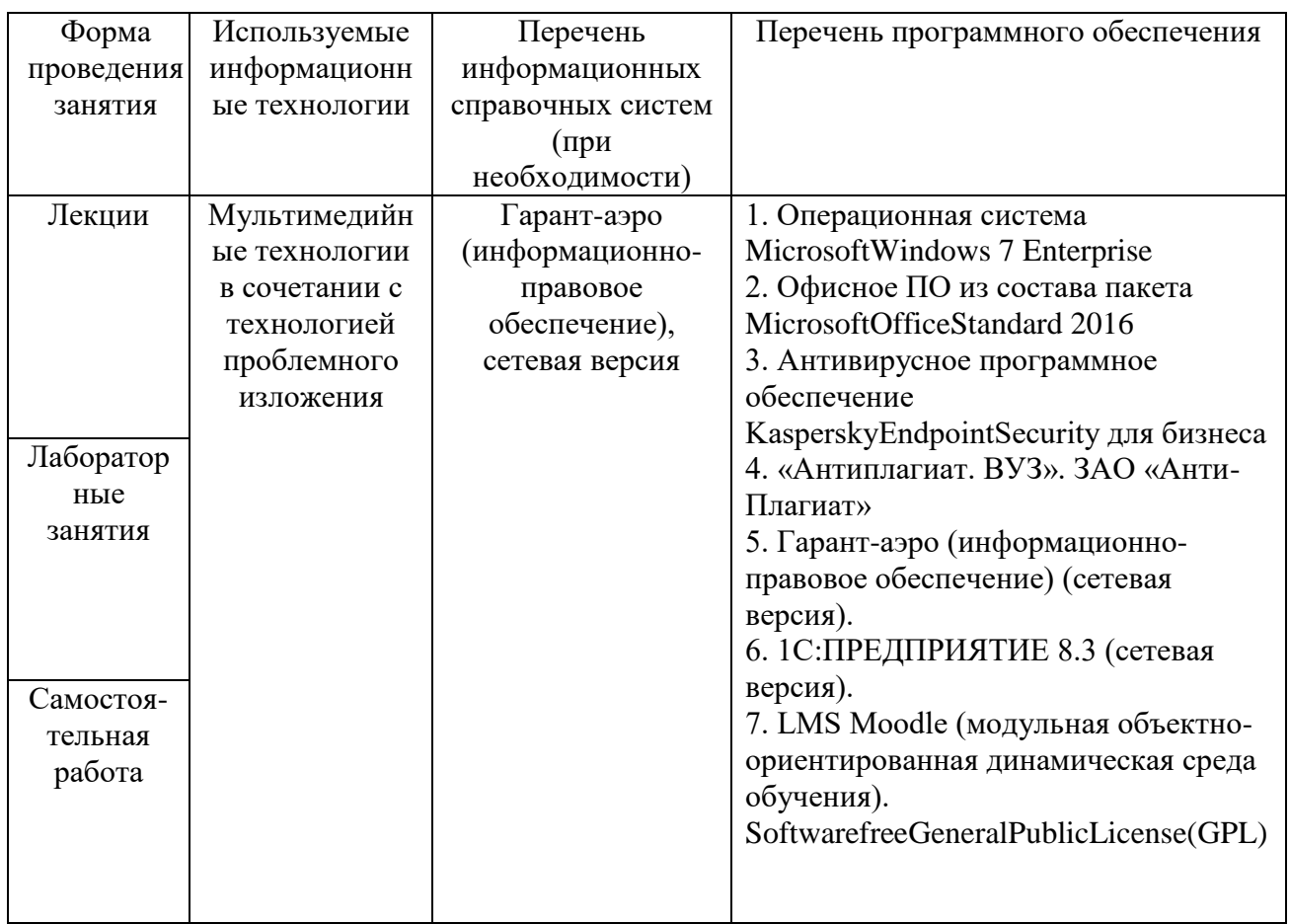

# **11. Описание материально-технической базы, необходимой для осуществления образовательного процесса по дисциплине**

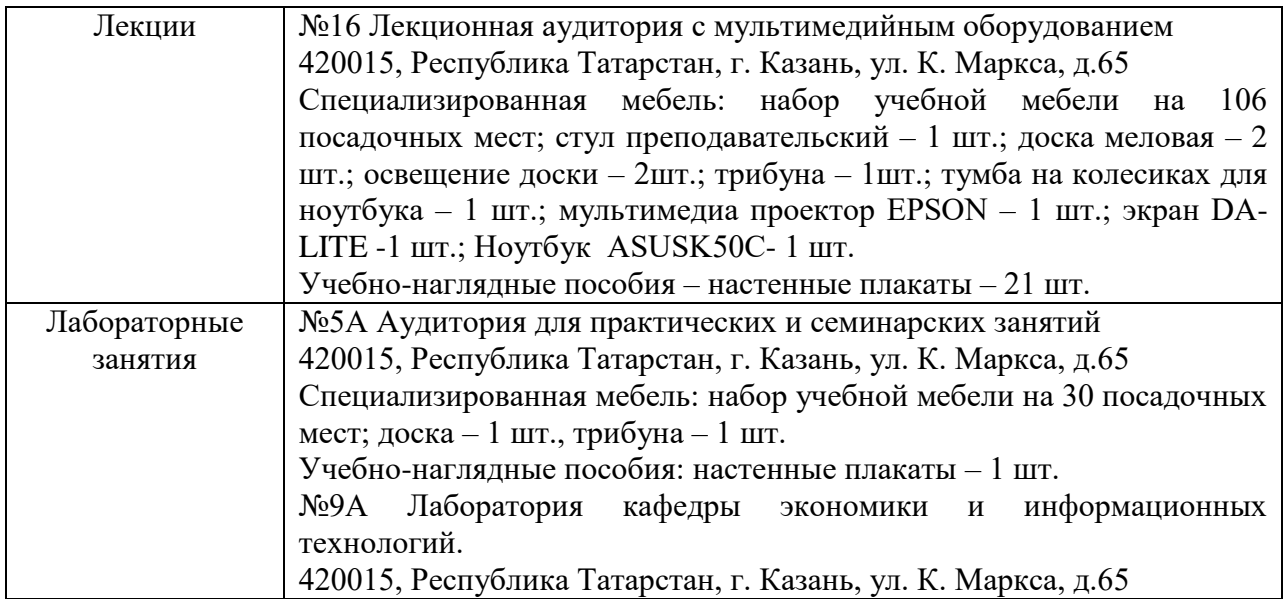

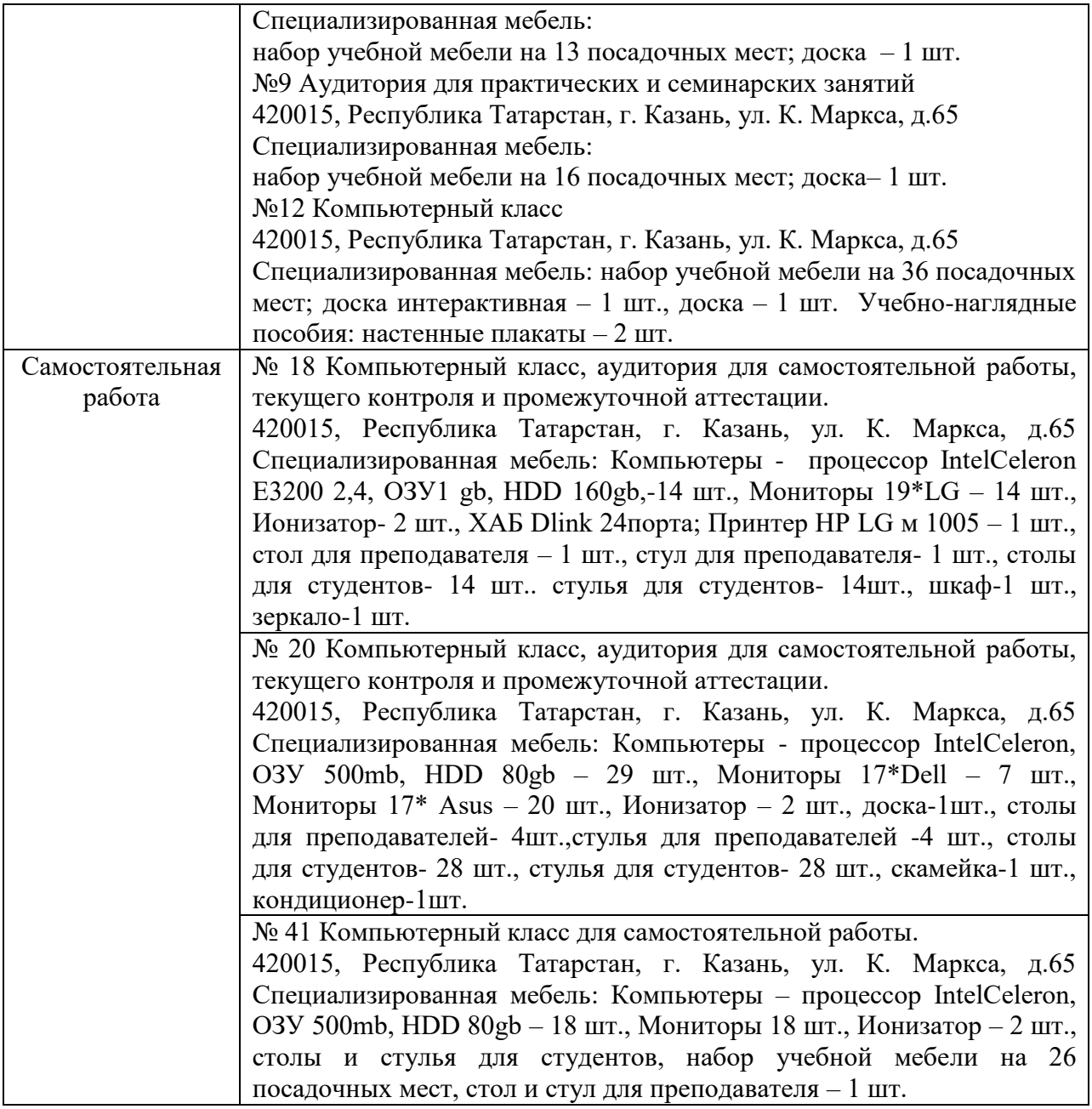